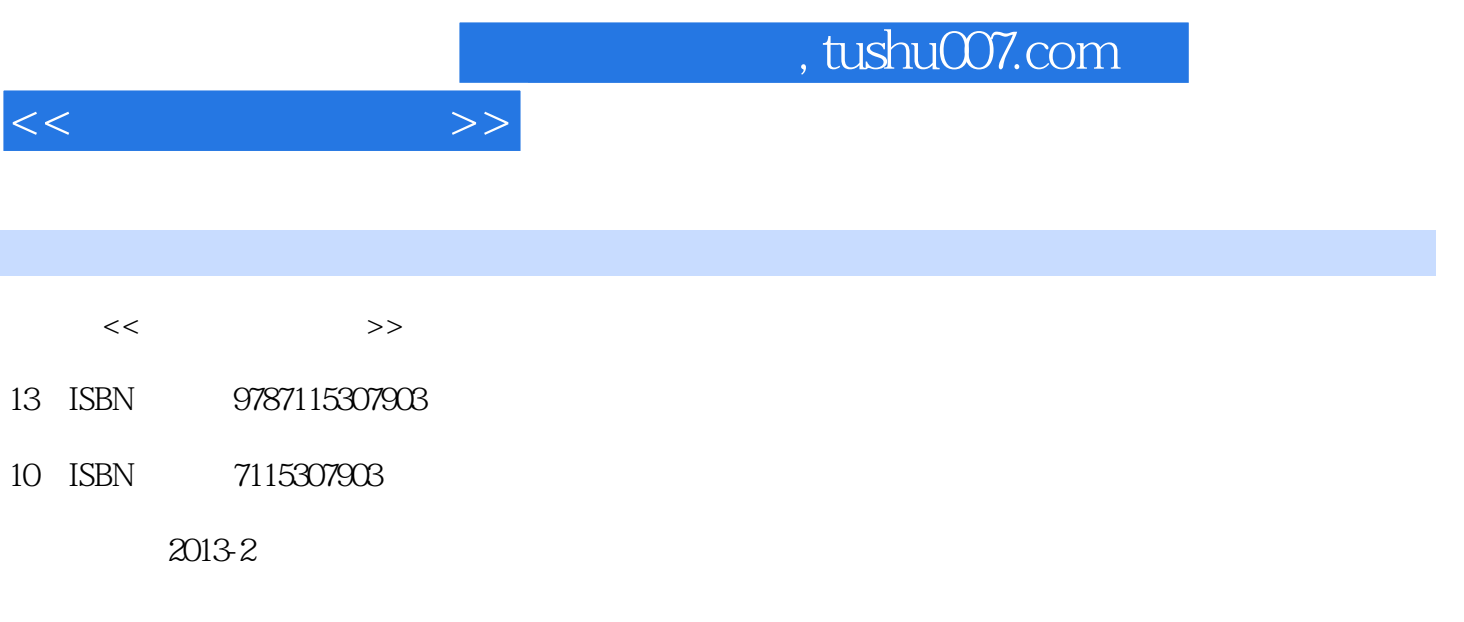

PDF

更多资源请访问:http://www.tushu007.com

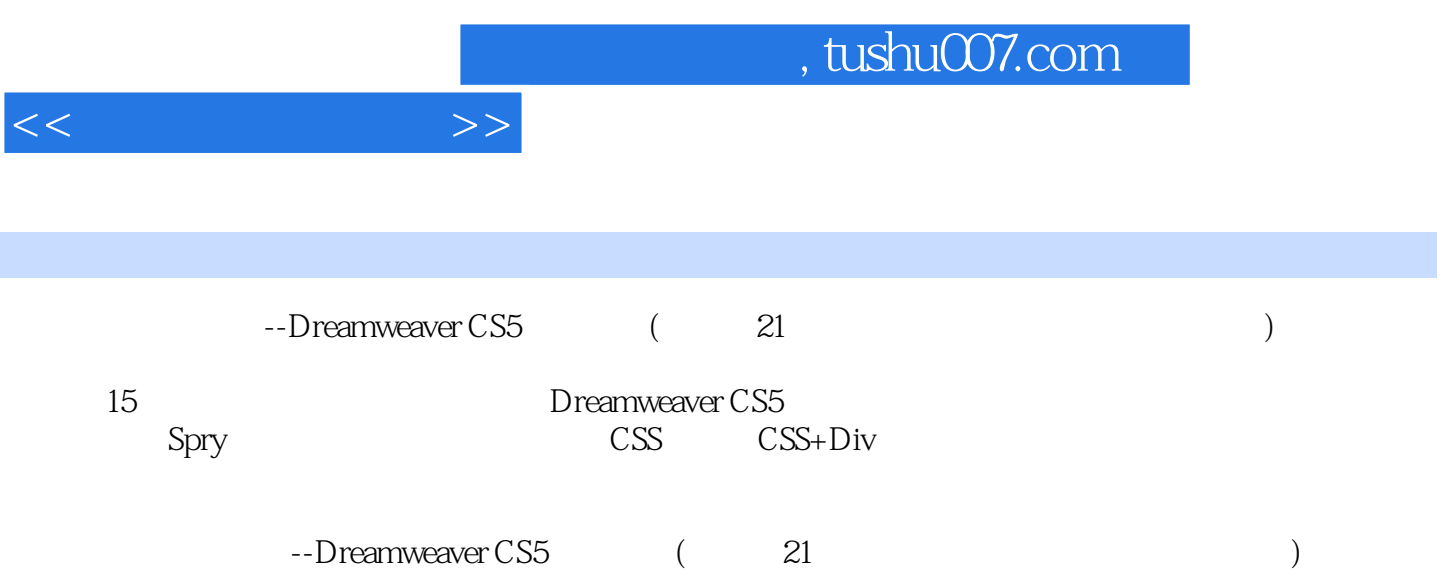

 $<<\frac{1}{2}$ 

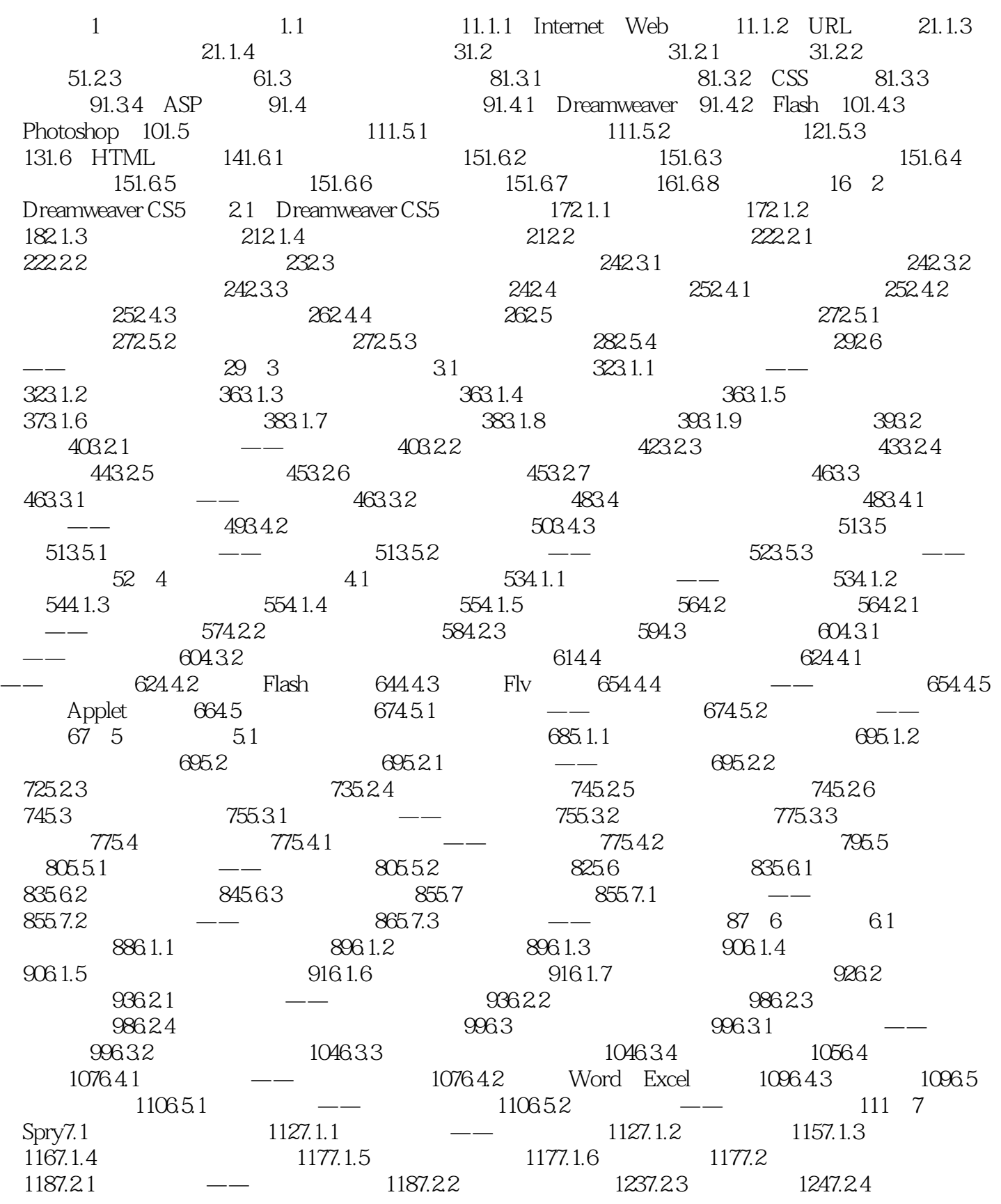

 $1257.25$   $1257.26$   $1267.3$  Spry  $1277.31$  —— 1277.3.2 Spry 1297.4 Spry 1307.4.1 Spry 1307.4.2 Spry 1317.4.3 Spry 1317.5 1337.5.1 —— 1337.5.2 ——  $1337.53$  ——  $13488$   $81$  $13581.1$   $13581.2$   $-- 13681.3$   $13981.4$ 1408.1.5 1408.1.6 1418.1.7 1418.1.8 1428.2  $1428.21$   $-- 1428.2.2$   $1488.2.3$   $1488.2.4$  $1498.25$   $1508.3$   $1508.31$   $-- 1508.32$  --  $1519$   $91$   $1529.1.1$   $1539.1.2$  $1549.1.3$   $1549.2$   $1569.2.1$   $-- 1569.2.2$ 1599.2.3 - 1599.3 AP 1609.3.1 —— 1609.3.2  $AP$  1629.4 1629.4.1 —— 1629.4.2 1639.4.3 URL 1649.5 1649.5.1 —— 1649.5.2 1669.5.3 1679.5.4 / 1679.5.5 1689.5.6 1689.6 JavaScript 1699.7 1699.7.1 – 1699.7.2 – 1709.7.3  $\frac{3}{20}$  171 10 10.1 17210.1.1  $\frac{3}{20}$ 17210.1.2 17710.1.3 17810.1.4 17910.1.5  $180101.6$   $180102$   $1811021$   $\qquad -$ 18210.2.2 18410.2.3 18510.2.4 18510.3 18710.3.1 -- 18710.3.2 -- 18710.3.2 188 11 CSS 11.1 CSS 18911.1.1 CSS 18911.1.2 CSS 19011.1.3 CSS 19011.1.4 CSS 19111.2 CSS 19111.2.1 CSS 19111.2.2 —— 19311.2.3 CSS 19911.2.4 20111.3  $\text{CSS}$  20111.3.1 —— 20111.3.2 20511.3.3 20511.3.4 20611.35 20611.36 20711.37 20811.38 20811.4  $20911.41$   $-- 20911.42$  CSS  $21011.43$  CSS

 $<<$ 

 $21211.5$   $21211.51$   $\qquad$   $\qquad$   $21211.52$   $\qquad$   $\qquad$  $21311.53$   $\qquad \qquad --\qquad \qquad 213 \quad 12 \quad \qquad CSS+Div \quad \qquad 121 \qquad \qquad 21412.1.1$ 21512.1.2 21512.2 21612.2.1 21612.2.2 position 21712.2.3  $218123$  "22012.3.1 —— 22012.3.2 Dreamweaver 22512.4 " " 22612.4.1 —— 22612.4.2  $\text{CSS}$  23112.5 23212.5.1  $\text{---}$  23212.5.2  $\text{---}$  $-$  233 13 131 23513.1.1  $-$  23513.1.2  $240131.3$   $241131.4$   $242131.5$ 24313.1.6 / 24413.1.7 24513.1.8 24613.1.9 24613.1.10  $24713.2$  Spry  $24813.2.1$   $-- 24813.2.2$  Spry 25113.2.3 Spry 25213.2.4 Spry 25313.2.5 Spry 25413.2.6  $Spry$  25413.3 25513.3.1  $--$  25513.3.2  $--$ 256 14 14.1 25714.2 25814.2.1 IIS 25914.2.2 IIS 25914.3 26114.3.1 26114.3.1 26114.3.2 26214.4  $26414.5$   $26514.5.1$   $26514.5.2$   $26614.5.3$  $267146$  ——  $2691461$   $2701462$  $2721463$   $2731464$   $2751465$  $2771466$   $279147$   $- 279$  15 15 规划 28115.2 网站设计 28115.2.1 网站标志logo设计 28115.2.2 banner设计 28215.2.3 页面设 28215.3 28315.3.1 28315.3.2 28615.3.3

28615.3.4 banner 28915.3.5 29015.3.6 29015.3.6 29615.4

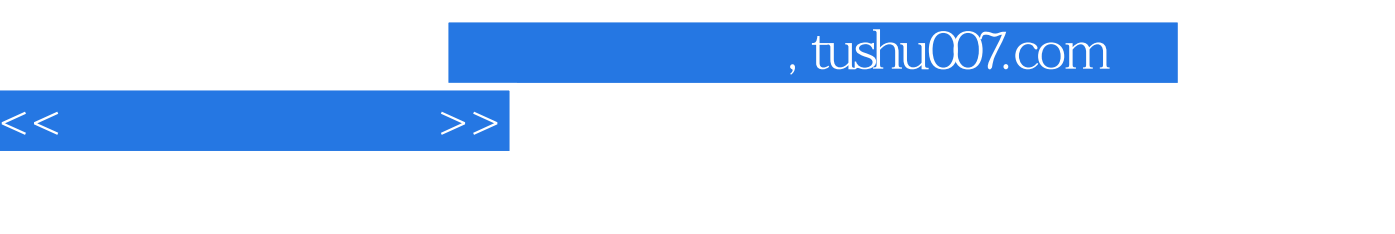

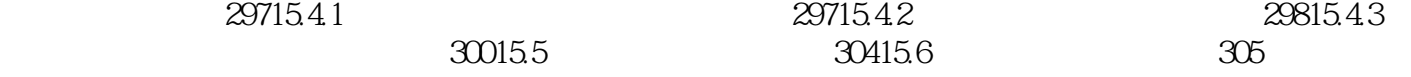

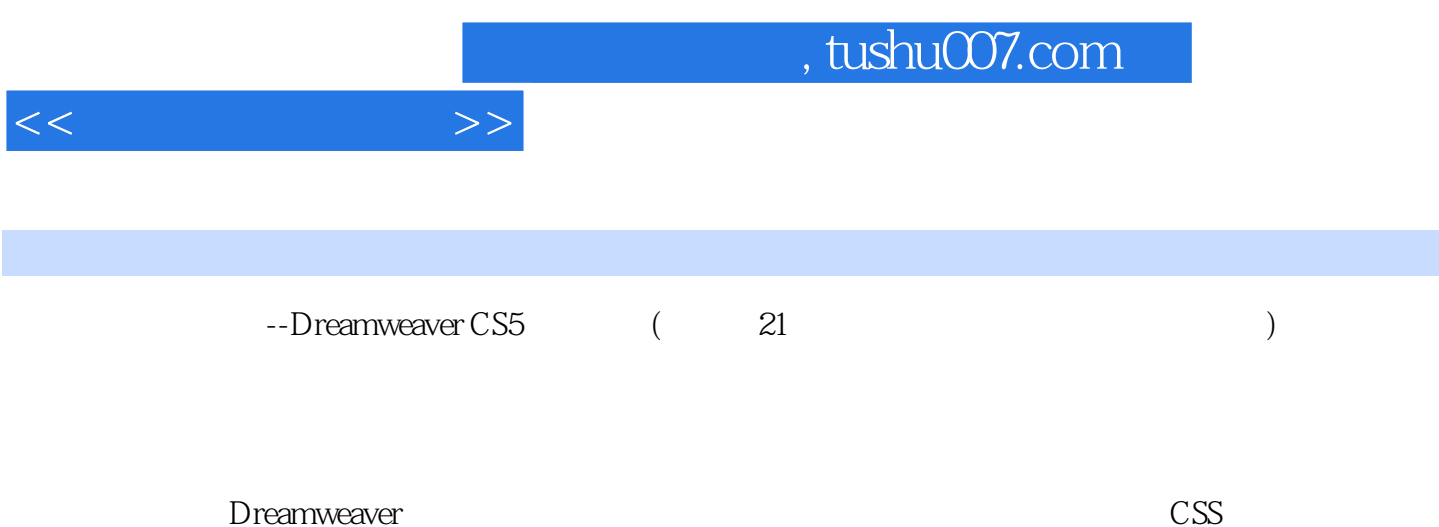

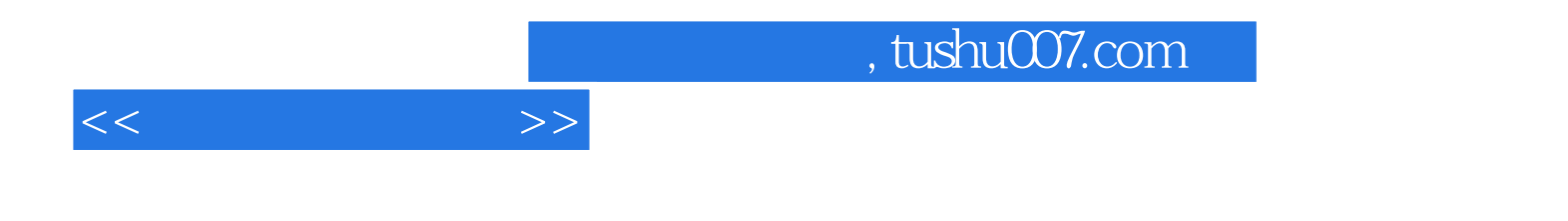

本站所提供下载的PDF图书仅提供预览和简介,请支持正版图书。

更多资源请访问:http://www.tushu007.com